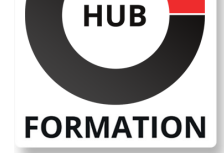

### **ET METIERS DE L'INFORMATIQUE**

# Formation SAP Crystal Reports - Notions avancées SAP CRYSTAL REPORTS 2020

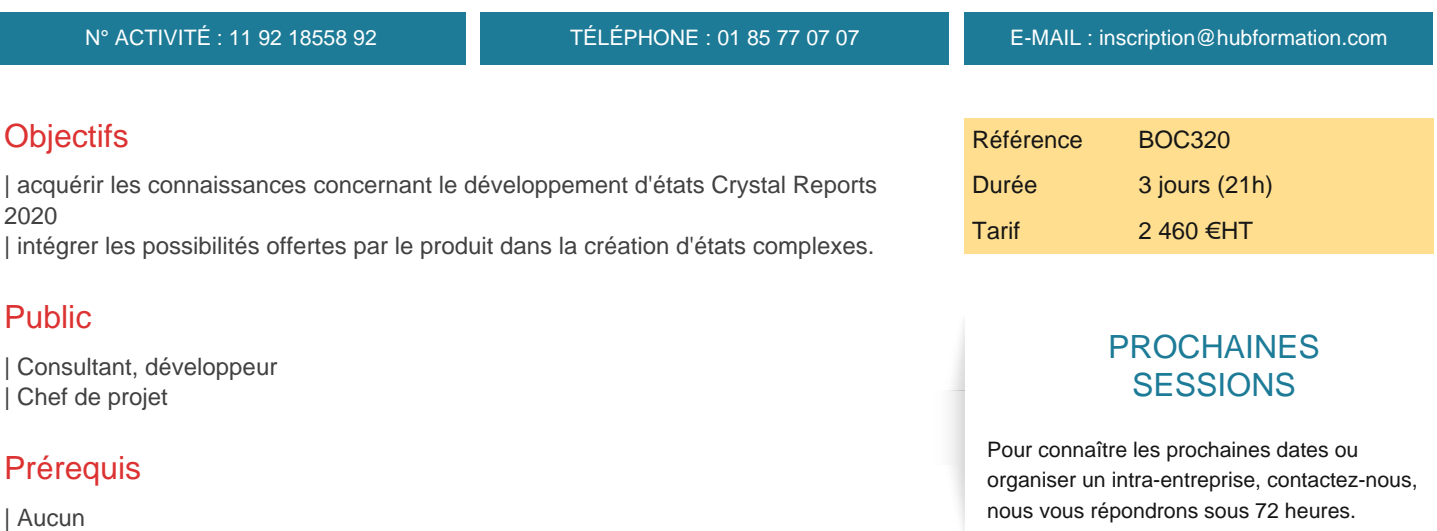

# Programme de la formation

**Utilisation de l'assistant de création de rapport Création de totaux cumulés, d'alertes Création de fonctions et d'opérateurs dans une formule Création de formules** | Utilisation des fonctions et des opérateurs | Utilisation du langage et de la syntaxe Crystal

### **Création de structures de contrôle (clauses conditionnelles multiples, clause SELECT dans une formule) Création de variables (déclaration, affectation et utilisation) Utilisation de modèles** | Application d'un modèle prédéfini dans un rapport | Elaboration d'un modèle personnalisé | Elaboration d'un modèle déconnecté (sans source de données)

### **Introduction aux paramètres**

- Définition et création de paramètres pour filtrer les rapports | Filtrer un rapport avec un paramètre basé sur une plage de dates
- **Elaboration de paramètres avancés (avec description et restriction, formattage conditionnel, multiples valeurs, groupes de paramètres, paramètres dynamiques et en cascade) Utilisation d'un tableau de données Calculs dans les tableaux croisés** | Création d'un tableau croisé
- | Formatage d'un tableau croisé
- | Ajout d'un membre calculé dans un tableau croisé

#### **Fonctions personnalisées**

| Création, utilisation et modification de fonctions personnalisées

#### **Sections et options de groupe**

- | Utilisation de sections
- | Formatage des sections

#### **Introduction aux sous-états de rapports**

| Définition des sous-états 

| Création d'un sous-état non lié

#### **Liaison de sous-états**

| Création une liaison de sous-états | Utilisation de variables partagées dans un sous-état

#### **Liaison de rapports**

| Création de sous-états à la demande 

| Création de rapports sans liaison

#### **Traitement des rapports**

| Description du modèle de traitement d'un rapport 

| Utilisation des fonctions événementielles

## Méthode pédagogique

Chaque participant travaille sur un poste informatique qui lui est dédié. Un support de cours lui est remis soit en début soit en fin de cours. La théorie est complétée par des cas pratiques ou exercices corrigés et discutés avec le formateur. Le formateur projette une présentation pour animer la formation et reste disponible pour répondre à toutes les questions.

## Méthode d'évaluation

Tout au long de la formation, les exercices et mises en situation permettent de valider et contrôler les acquis du stagiaire. En fin de formation, le stagiaire complète un QCM d'auto-évaluation.

## **Accessibilité**

Les sessions de formation se déroulent sur des sites différents selon les villes ou les dates, merci de nous contacter pour vérifier l'accessibilité aux personnes à mobilité réduite.

Pour tout besoin spécifique (vue, audition...), veuillez nous contacter au 01 85 77 07 07.